## How do I re-set my password?

• はQ 2 ☆ 图 ★ と □ ● (Update :)

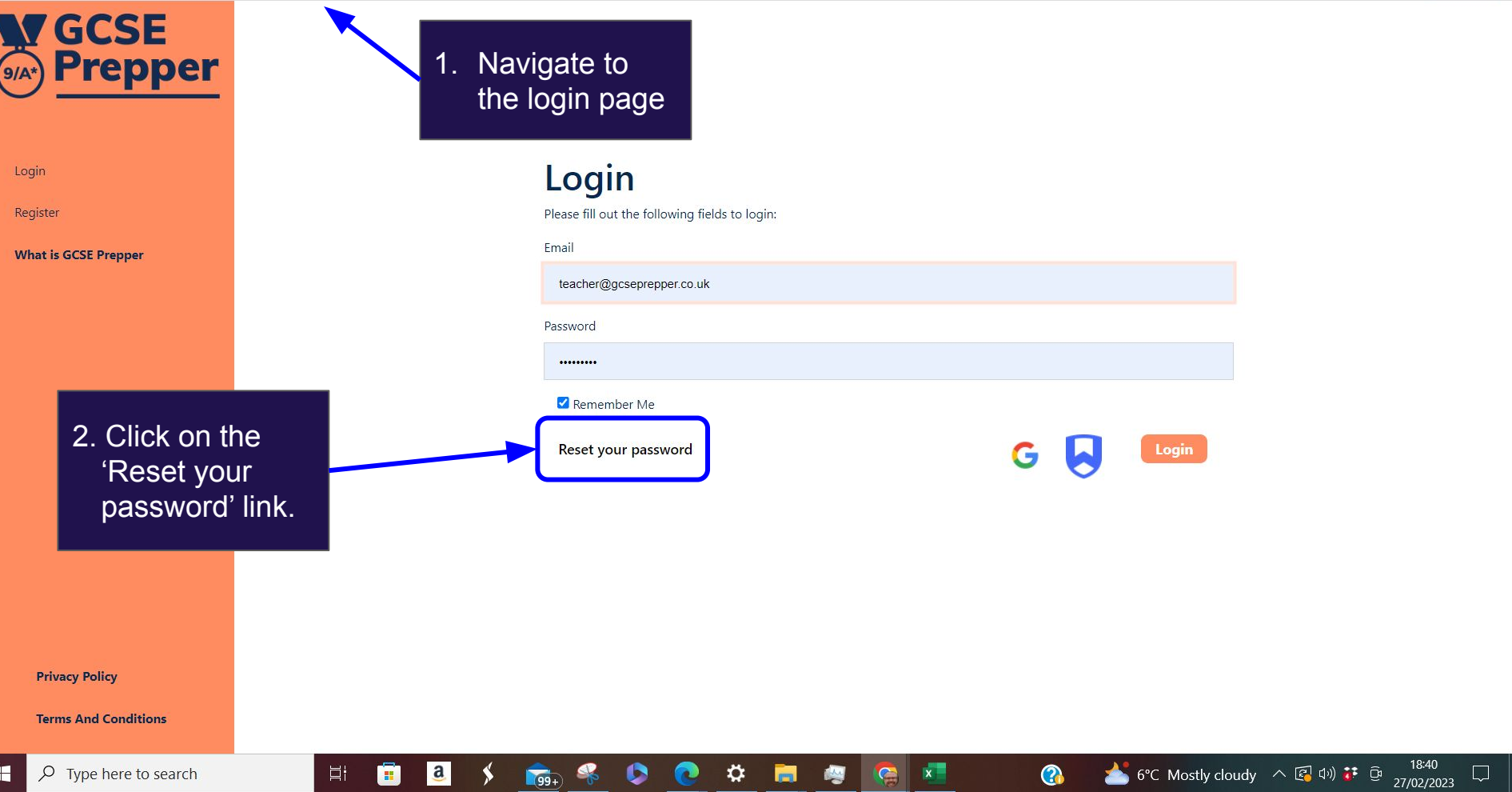

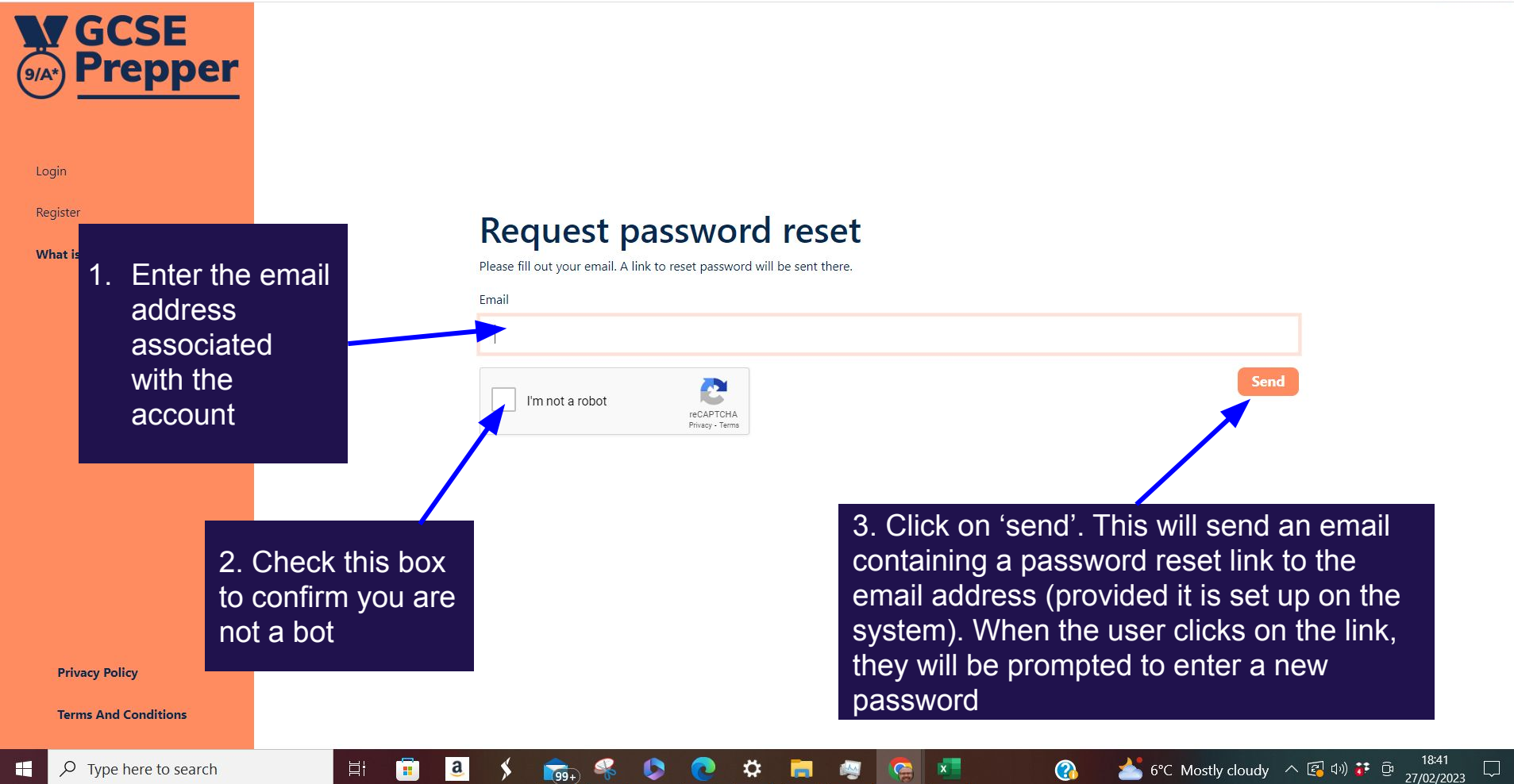

→ □ →

Update :

 $F$   $Q$ 

 $\overrightarrow{P}$ 

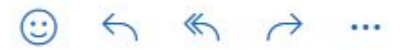

Tue 28-Feb-23 11:14 AM

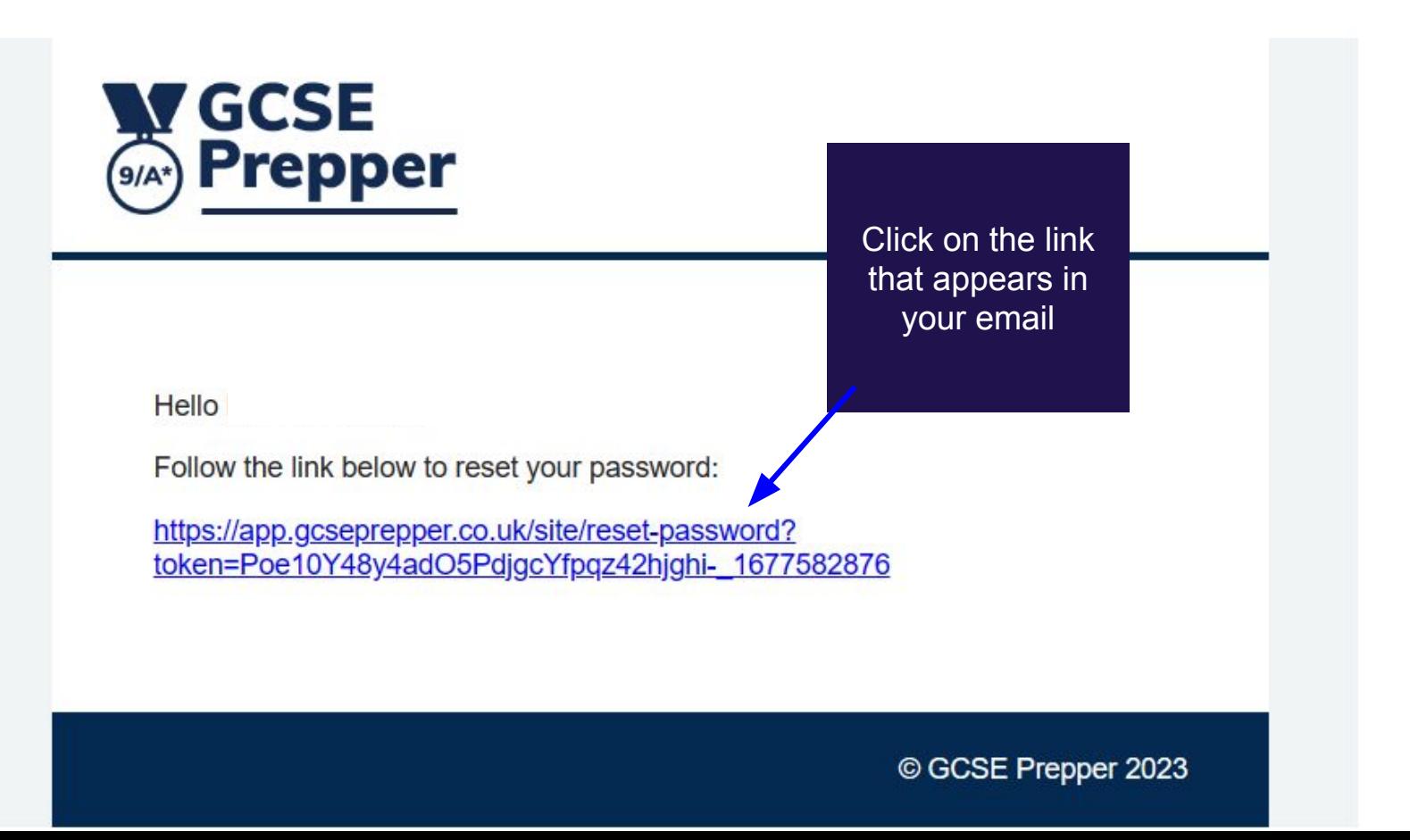

 $+$ 

 $\leftarrow$ 

Login

**Reset password** 

Set your new password - this will be the password you will use to access you

Password

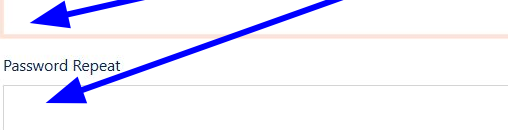

You will be taken to a page to enter your new password

7°C Cloudy  $\wedge$  30 dv) if  $\overline{Q}$  28/02/2023

 $\Box$ 

 $\mathbf{\Omega}$ 

Save

 $\bullet$ 

 $\mathbf{G}$ 

G

 $\mathbf{x}$ 

**Privacy Policy** 

**Terms And Conditions** 

耳

Œ

 $\mathbf{a}$